## **Feladat**

*Adott egy súlyozott (>0), irányított G gráf (*TPont *típusú és legfeljebb 20 darab ponttal). Az alábbi részfeladatokat magoldó programmal dolgozza föl a gráfot. A gráfot fájlból kell beolvasni. Az eredmények fájlba, ill. képernyőre írandók, megadott formátumban. Minden részfeladatot a részfeladat betűjelét tartalmazó sora vezeti be.*

- a. **Beolvassa** a megadott nevű (\*.be), "szintaktikusan" helyes **fájlból** a gráfot!
- b. Megjeleníti a gráf **csúcsmátrixát** a képernyőn és a fájlban!
- c. **Megkeresi az összes**, "**forrás**" tulajdonságú csúcsát, és megadja a **forrásonként** "belőle kifolyó" összmennyiséget! (Egy csúcs akkor forrás tulajdonságú, ha nem izolált és Be-foka 0.)
- d. **Eldönti**, hogy a források "**kifeszítik-e**" a gráfot, azaz minden pontba (ami nem forrás) el lehet-e jutni valamelyik forrásból. Ha nincs forrás, akkor a válasz: "NINCS FORRAS", ha van és kifeszítik, akkor "IGAZ", különben "HAMIS".
- e. **Szétválogatja** a pontokat "forrás-szerű", "nyelő-szerű" és "továbbító" pontokra. "Forrás-szerű" az a pont, amely belefolyó mennyisége kisebb, mint a kifolyóé; "nyelő-szerű", amelyből kevesebb áramlik ki, mint be; az "átfolyó" pontnál a be- és kifolyó mennyiség megegyezik.

## **Bemenet** (text-fájl: graf0.be):

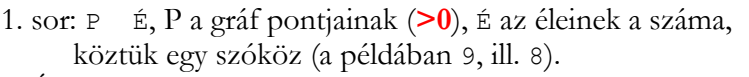

2..É+1. sor: a gráf 1..É. élének végpontjai (a pontokat azonosítjuk indexükkel) és súlya, köztük egy-egy szóköz.

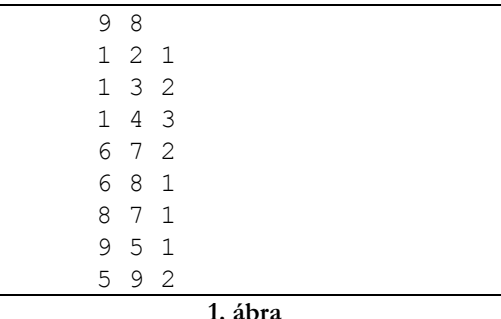

**1. ábra**

## **Kimenet** (text-fájl: graf0.ki, vele azonos szerkezetű és tartalmú a képernyőoutput):

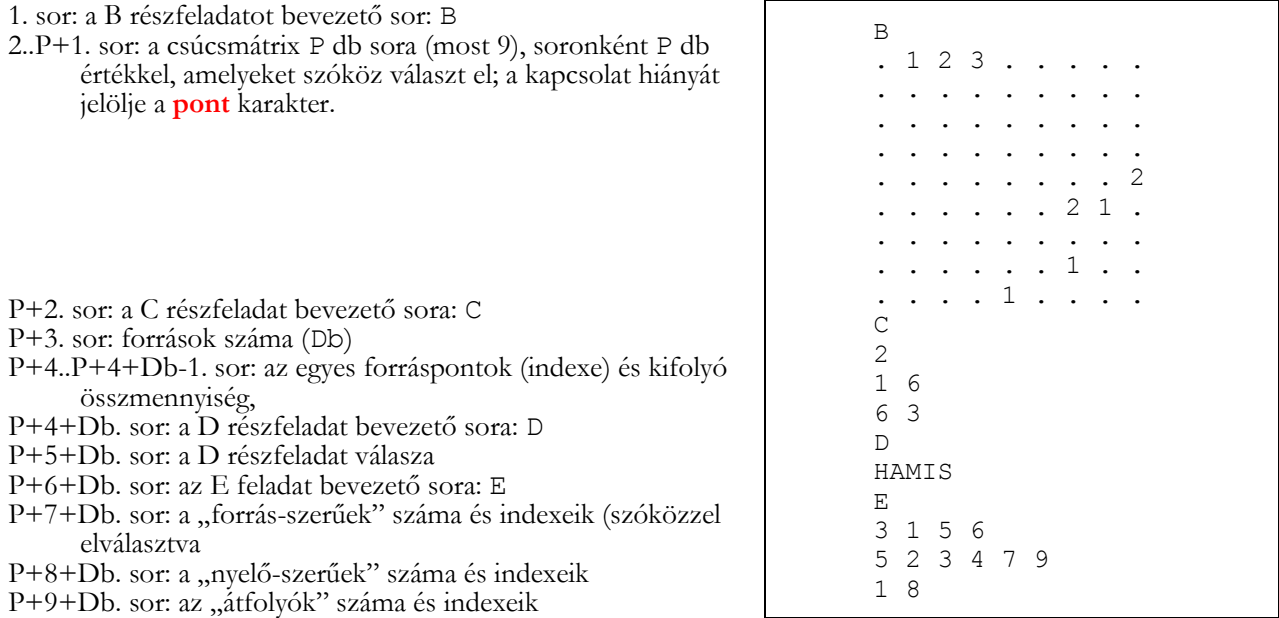

**2. ábra**

*Felhasználhatja a saját gráf- és egyéb unitját, de ügyelnie kell, hogy az esetleg már meglévő gráfbeolvasó eljárás pontosan a fentebb megadott szerkezetben olvassa a fájlt; továbbá –vélhetően– ki kell egészítenie hasznos műveletekkel. A gráf (és más adatszerkezetek) ábrázolását és kezelését végző műveletek önálló unit-(ok)ba célszerű szervezni!*

*Ha valamelyik részfeladattal nem foglalkozik, akkor is írja ki az outputba (képernyőre és a fájlba) a részfeladat kezdősorát!*

*A megoldását csomagolja össze egyetlen, EHAkódjával elkeresztelt tömörített állományba, majd töltse fől ide (*Start+Futtatás…*): [\\inf.elte.hu\dfs\zh\adatszerk](file://inf.elte.hu/dfs/zh/adatszerk)*

## **Pontozás**

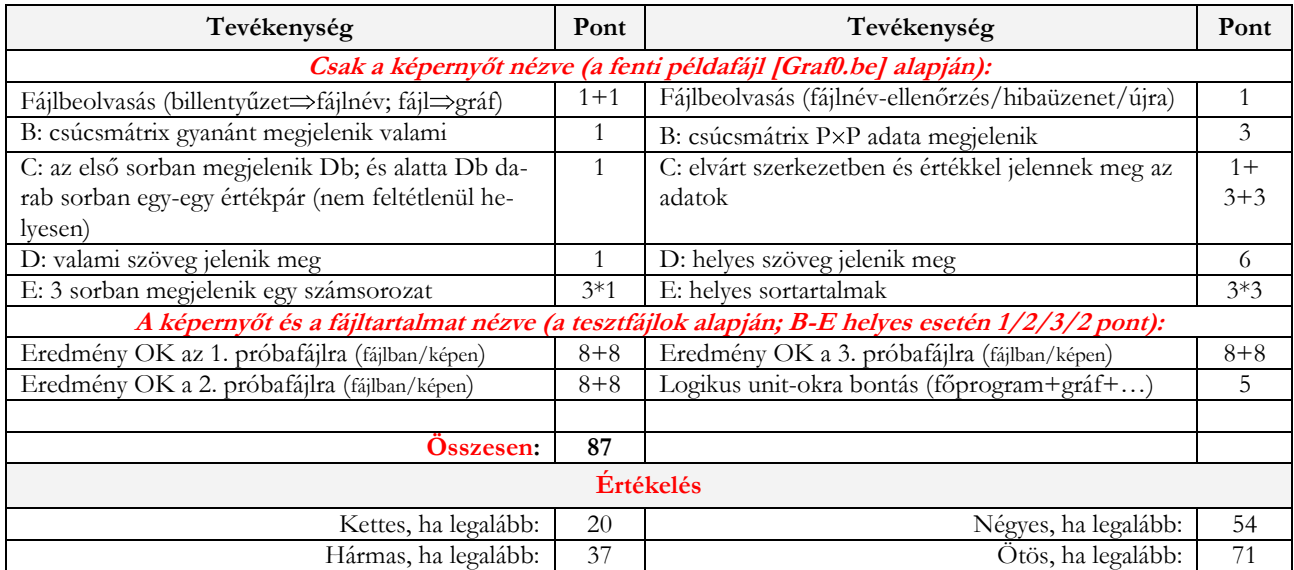